Canon SCIENCE LAB for KIDS

光のじっけん室 「光」や「色」に関する 楽しい実験がいっぱい

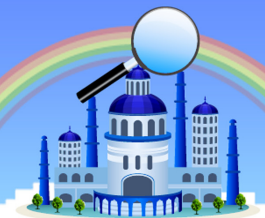

#### 光のじっけん室 > カメラを作ってみよう

# **デジタルカメラで「超かんたん」立体写真を作ろう(1/2)**

「立体写真」とか「3D写真」というものを見たことがあるでしょうか。 2枚の並んだ写真を左右の目で別々に見ると、奥行きのある映像が浮かび上がります。 これを特別なカメラなどを使わず、デジタルカメラとプリンタで、かんたんに作ってみましょう。

### 用意するもの

- デジタルカメラ
- プリンタ(デジタルカメラの写真をプリントできるもの。コンピュータパソコンがあ ればなお良い)
- 厚紙(B6ぐらいの大きさがあればよい)
- 台紙(やや集めの紙。使い古した葉書でよい)
- この他に、はさみ、定規、カッター、セロハンテープ、のりなどを使います。

#### すすめ方

#### <準備>

**1 厚紙のまん中に、定規を使って6cm×6cm の正方形を描き、カッターで切り** ぬいて穴をあけておく(型枠)。

#### <撮影>

- 被写体(ひしゃたい)はなんでも良いが、できるだけ奥行きのあるものや、 前景や背景がある場所を選ぶ。なお、動いているものが入るとうまくいかな いことがあるので注意する。
- 2 カメラを構えるとき、両足を左右に開いてまっすぐに立つ。
- 6 まず、右足に体重を移して(体がやや右側による)1枚撮影し、すぐに体重を 左足に移して(体がやや左側による)もう1枚、同じ構図で撮影する。このと き、上半身や腕をできるだけ動かさないように注意し、カメラの傾きはもちろ ん、ズームや露出(ろしゅつ)などはいっさい変えないこと。

#### <写真の製作>

- できあがった写真をサービスサイズ (できれば 7×10cm ぐらい) の大きさ でプリントする。このとき、撮影したときの左右を間違えないように、プリント の裏などに「右」「左」と書いておくと良い。
- 準備で作った厚紙の型枠をプリントにあてて、2枚のプリントで同じものが写っ ている場所に、えんぴつでなぞって四角形を描く。このとき、画面の傾きに も注意すること(2枚に写っているものの傾きが同じになるようにする)。
- **6 えんぴつの線でプリントを切りとり (6×6cm の四角いプリント2枚になる)、** 2枚を真横に並べて台紙に貼りつける。このとき、右で撮ったプリントは右に、 左で撮ったものは左になる。間違えないように注意する。

#### <観賞のしかた>

- **1 明るい場所で、目の真正面 25 ~ 30cm ぐらいのところにプリントを貼った** 台紙をかざす。横の線が水平になるように調節する。
- 2 まず、遠いところ(台紙よりも2m以上先)をゆったりと眺め、目をリラック スさせておいて台紙に視線を移す。このとき、右目が右のプリントを、左目 が左のプリントを見るように、視線を平行に保つ。慣れないうちは、2枚のプ リントの間に下敷きなどをまっすぐに立てておくとよい。

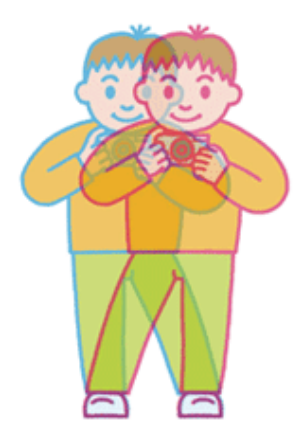

#### 真直ぐに立って、右足に体重を移して一枚、次に左 足に体重を移して一枚、写真を撮ります。

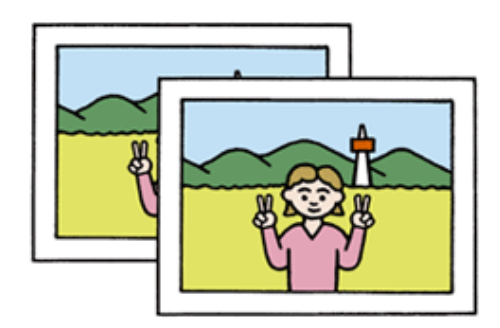

撮れた写真をプリントして……

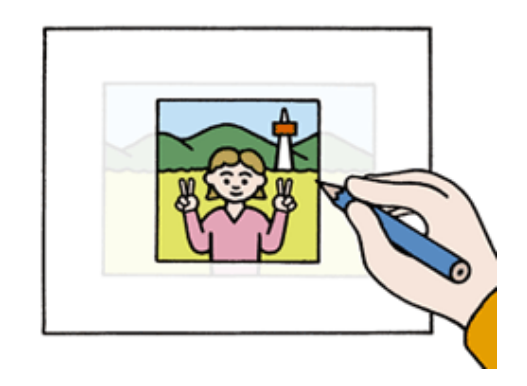

同じ対象が写っている場所を切りとります。

光のじっけん室 「光」や「色」に関する 楽しい実験がいっぱい!

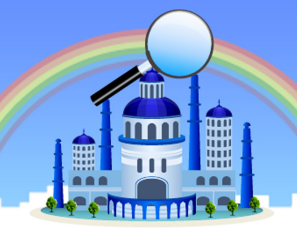

## 光のじっけん室 > カメラを作ってみよう **デジタルカメラで「超かんたん」立体写真を作ろう(2/2)**

#### 注意!!

立体写真は目の感覚のしくみを利用して、平面が立体に感じるようにしむけて ※ います。長時間見つめていると、気持ちが悪くなる場合がありますので、あまり 長い時間にわたって見続けるのはやめましょう。実験のあと、遠くを見て目をリ ラックスさせるとなお良でしょう。

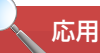

撮影するとき、左右の幅をいろいろに変化させてみましょう。左右の幅が広いとき と狭せまいときとでは、できあがった立体写真にどのような変化が出るでしょうか?

台紙に貼る左右のプリントを入れ替えてみると、どのような印象の立体写真になる でしょうか?

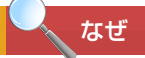

人間の2つの目は、左右に分かれてついています。つまり、何かを見たときに左 右の目では、見ている場所が少しだけちがうのです。このため、右の目で見てい る画像と左目の画像とでは、わずかな違いがあります。目の情報を受け取った脳 では、このわずかな違いを比べることで、奥行き(立体感)を感じ取っているの です(※注)。

この立体写真では、右側で撮影した画像を右目で、左側からの画像を左目で見ます。 実際に見ているのは目の前にある平面のプリントですが、左右の目にはそれぞれ ちがった画像が入っているわけです。これが脳に伝わったとき、脳は左右の画像の 違いから、見ているものに奥行きがあると錯覚(さっかく)するため、私たちは立 体感を得ることができるのです。

※注 実際に視角(しかく)が奥行き(おくゆき)を感じ取るときには、上のような「左 右の目からの見え方のちがい」だけでなく、左右の眼球が向いている方向や 、ピントを合わせるための筋肉の動きなど、いろいろな情報を使っています。 また、「遠くのものは小さく見える」とか「近くのものはよりはっきり見える」な どといった経験も、奥行き(おくゆき)を感じ取る手がかりにしていると言われ ます。この実験で作ったような立体写真が、見たときに何となく奇妙な感じが するのは、このようなさまざまな情報のうちの1つだけで立体感を作ってい るためであると考えられています。

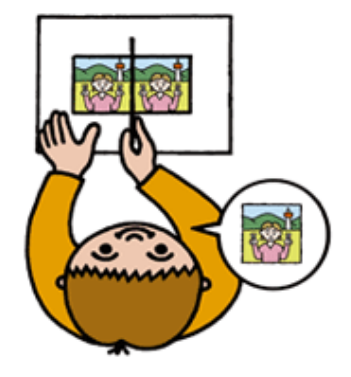

右足荷重で撮った写真を右に、左足荷重で 撮った写真を左に並べて……